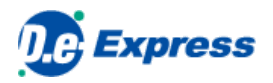

## **D.e-Express セットアップマニュアル**

**Ver. 2022-10-01**

株式会社 トヨタシステムズ

**[目次]**

**1. プラグインでできること**

**2. プラグインのインストール**

## **1. プラグインでできること**

D.e-Expressのすべての機能を利用するためには、プラグイン(アドオンともいいます。以下、プラグイン)をインストールします。 プラグインをインストールしなくてもD.e-Expressはお使いいただけますが、下記のような違いがありますので、ご注意ください。

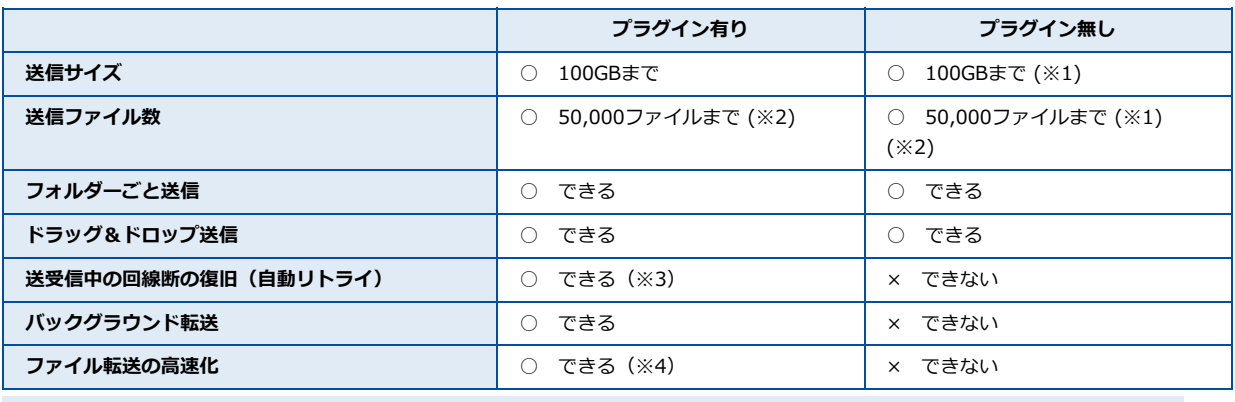

※1・・・1回の操作でアップロード可能なサイズおよびファイル数の上限は、ご利用のブラウザ等の環境に依存します。 4,000MB/3,000ファイルまで一度にアップロード可能なことを確認しています。 より多くのファイル/フォルダーをアップロードするには、プラグインをインストールするか、 事前に圧縮してください。

※2・・・上限値を超える場合は、zipファイル等に圧縮しアップロードするように調整をお願いします。

※3・・・自動再開は、プラグインが実行中の場合です。終了させるとリセットされます。

※4・・・高速化機能を利用にするには、別途、有償オプションのお申し込みが必要です。

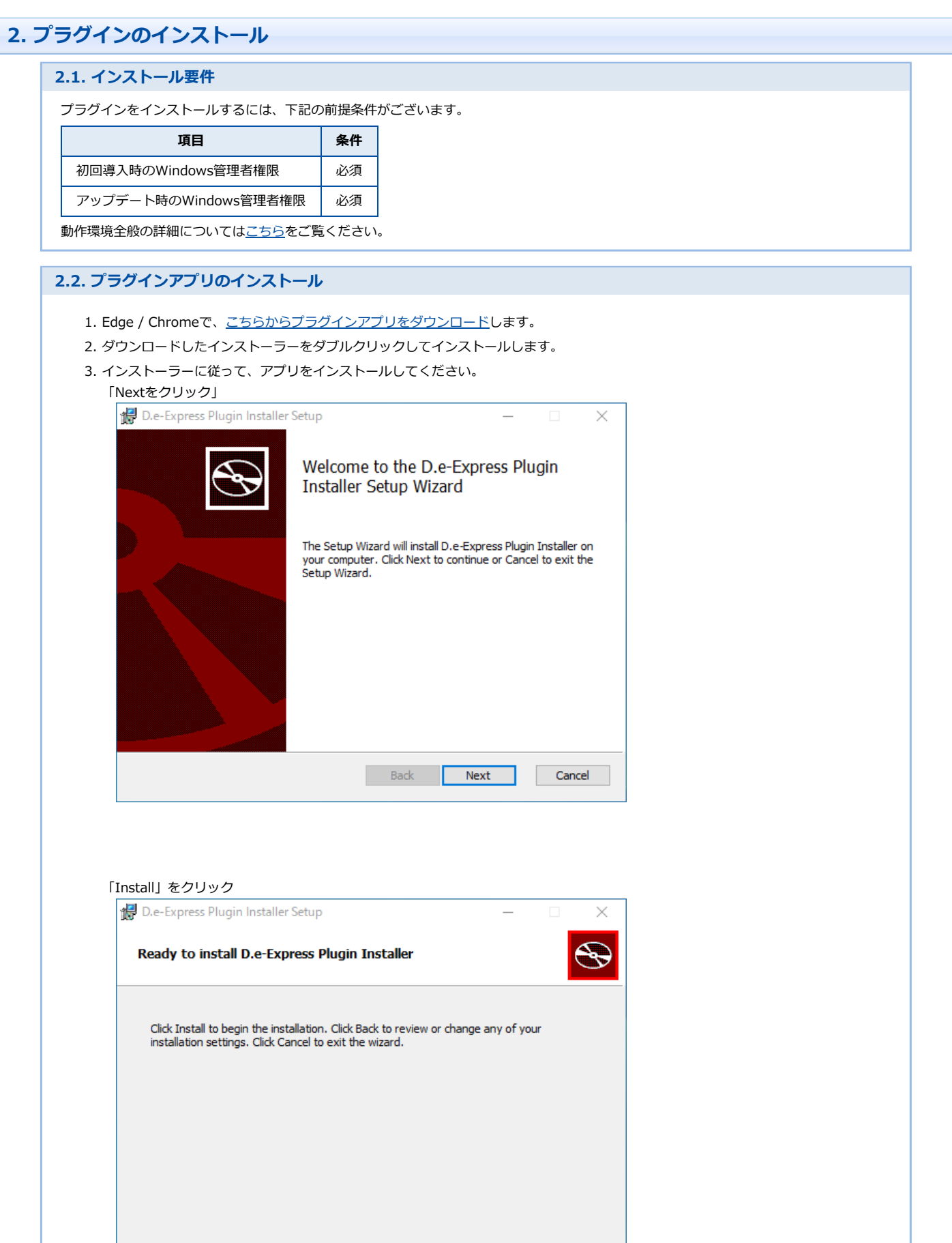

 $\mathbf{Back}$ 

**Olinstall** Cancel

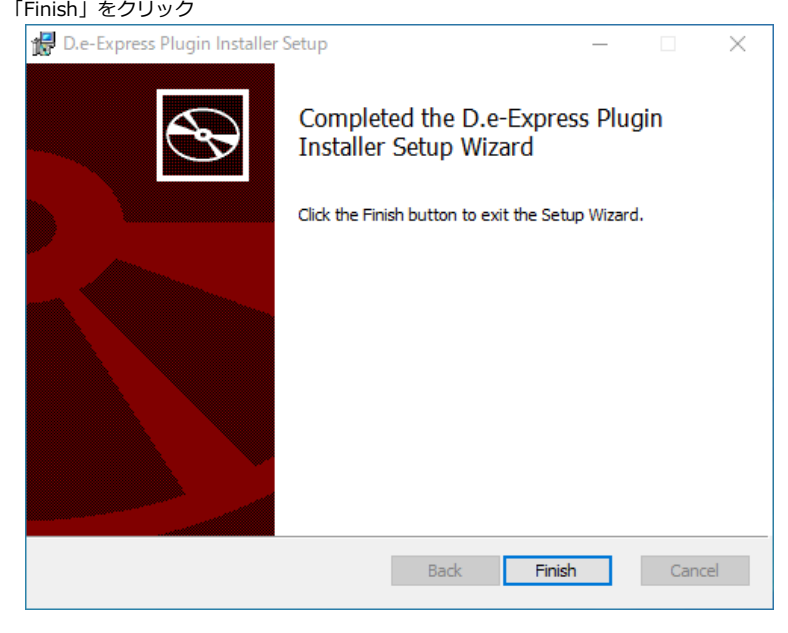

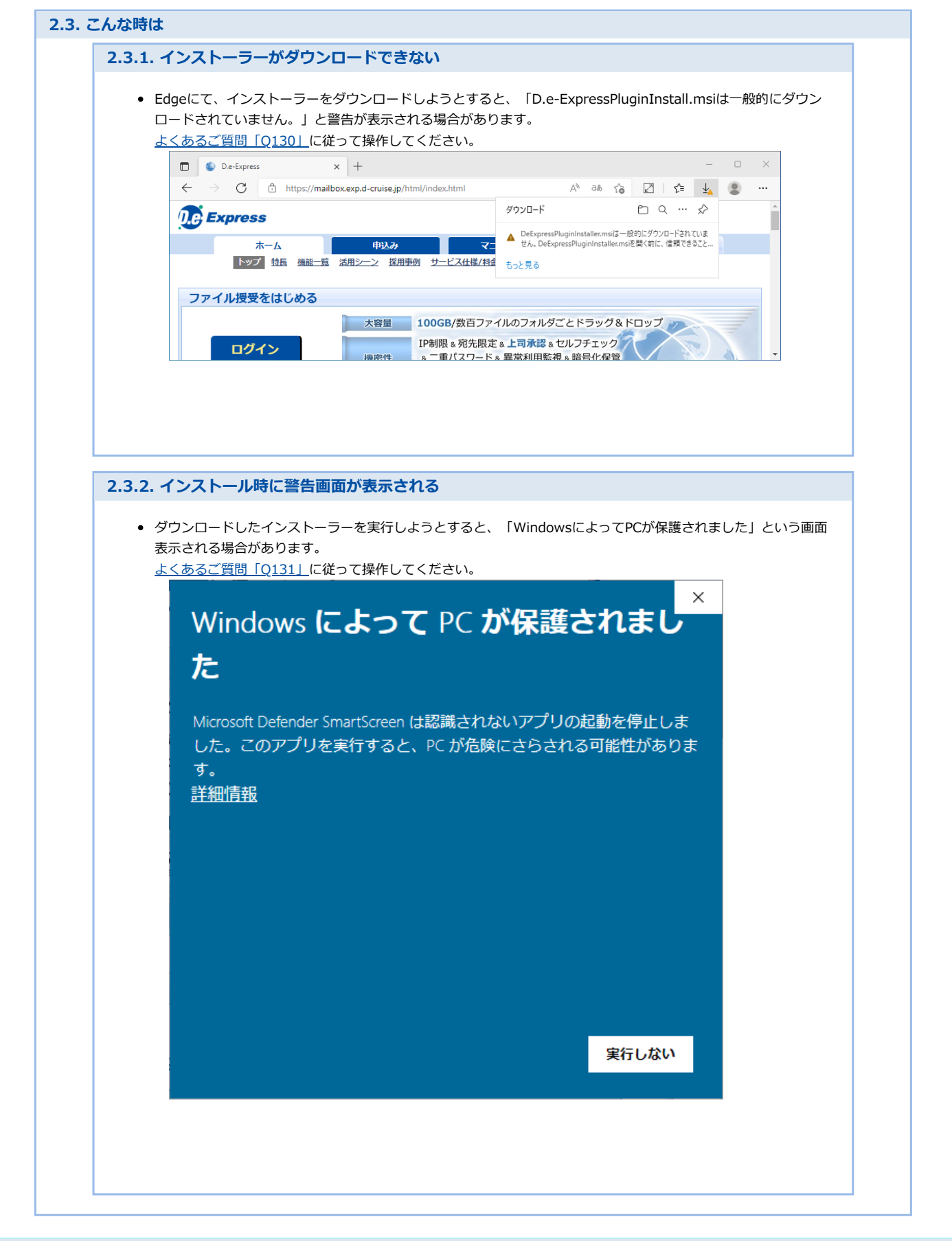